# Unsung Heroes of the Bureau of American Ethnology Wikipedia Edit-a-thon December 2, 2019

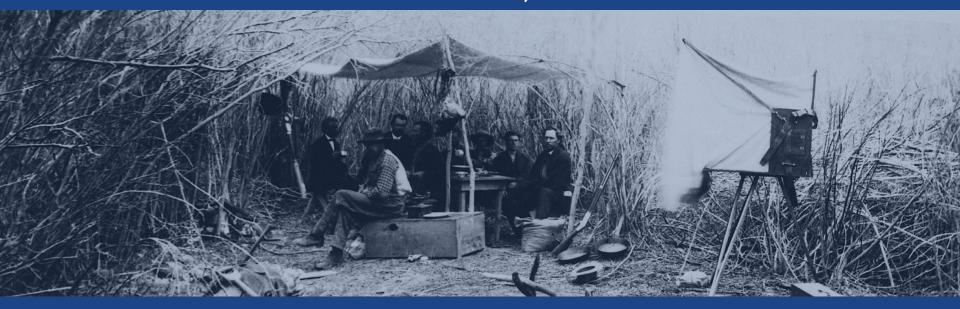

Presented by the National Anthropological Archives with support from Wikimedia DC

## **Greetings from Wikimedia DC!**

Ariel Cetrone - Institutional Partnerships Manager Wikipedia Username: @Ariel Cetrone (WMDC)

Wikimedia DC is the regional outreach organization for Wikipedia and the other projects of the Wikimedia Foundation. Our mission is to promote participation in Wikimedia projects in Washington, DC, Maryland, Virginia, West Virginia, Delaware and throughout the United States.

More about the Wikimedia Affiliates Model

## Agenda

- Housekeeping
- What is Wikipedia?
- Why edit?
- Wiki projects
- Wikipedia's gender gap

- Basics and policies
- Article anatomy
- Adding/Editing Content
- Other ways to edit
- Uploading images

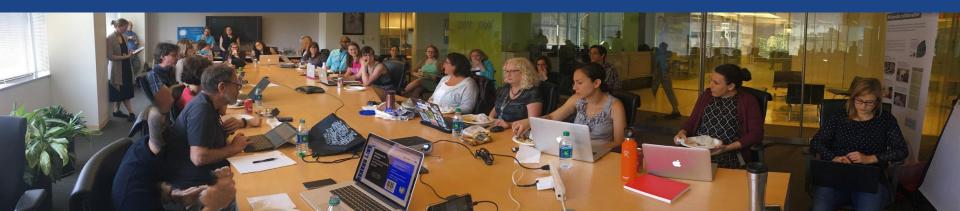

# Housekeeping

Wifi, wiki event page, username creation

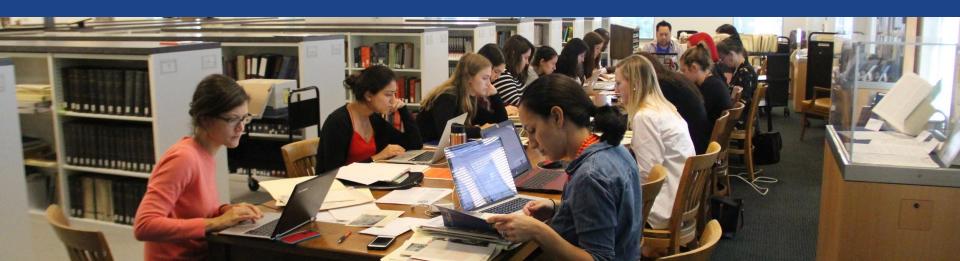

Create A Username/Sign-in: en.wikipedia.org

Search Wikipedia

Create account

Username (help me choose)

Enter your username

Password

Special page

A

Enter a password

Confirm password

Enter password again

Email address (optional)

Enter your email address

How do we collect data for detecting bots?

To protect the wiki against automated account

Wikipedia is made by people like you.

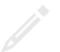

851,394,955

edits

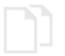

5,702,628

articles

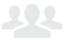

121,967

recent contributors

### Navigate to the wiki event page

- 1. Go to en.wikipedia.org
- 2. Enter the following shortcut into the search bar (top right).

## WMDC-NAA

3. Bookmark this page. We will use it throughout the day.

## Wiki Event Page

Shortcut WMDC-NAA

@WikimediaDC

#### Unsung Heroes of the Bureau of American Ethnology Wikipedia Edit-a-thon

It's the 150th Anniversary of John Wesley Powell's Expedition to explore the Colorado and Green Rivers! Come participate in a Wikipedia Edit-a-thon to help tell the stories of "unsung heroes" of Powell's efforts, drawing on collections held at the Smithsonian's National Anthropological Archives and Human Studies Film Archives, especially those of women and Native American collaborators.

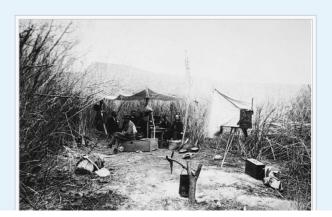

## Sign-in on the Wiki Event Page

- 1. Scroll down to the Sign-in section
  - 2. Click the blue 'Sign-in' button

#### Please sign in [edit source]

This is for use on the day of the event.

- 1) Select 'Sign in'
- 2) Scroll down on the page that follows and click 'Publish changes' or 'Save changes'.

Your username will automatically be added to the list of attendees.

Sign in

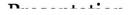

## Sign-in on the Wiki Event Page

Scroll down on the following page (do not type anything) . Click the 'Publish' button

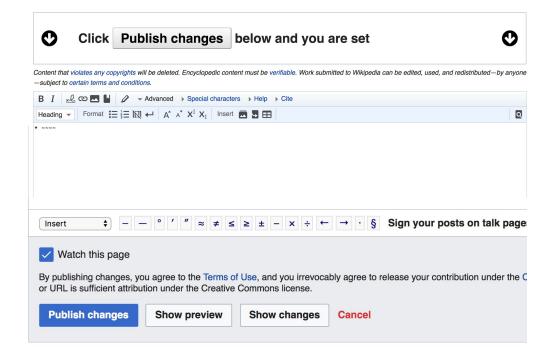

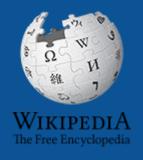

# Wikipedia Wikipedia

What exactly is it, anyway???

#### What is Wikipedia?

Wikipedia is a multilingual, web-based, free encyclopedia based on a model of openly editable content. It is the largest and most popular general reference work on the Internet. [Wikipedia] is supported by the Wikimedia Foundation, a non-profit organization which operates on money it receives from donors.

From Wikipedia (en)

# Wikipedia: the 21st-century encyclopedia

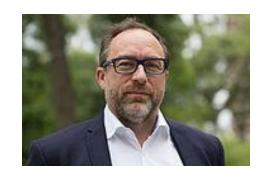

"Imagine a world in which every single person on the planet is given free access to the sum of all human knowledge. That's what we're doing."

-Jimmy Wales, co-founder, Wikipedia

#### **About us**

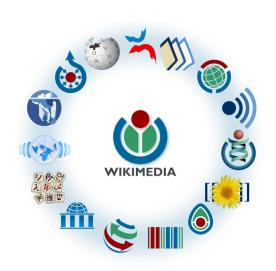

Free as in beer, Free as in freedom ... gratis et libre

Created and edited by volunteers

Overseen by nonprofit Wikimedia Foundation

All edits and versions recorded forever (revision history)

5+ million articles, 270+ languages

75k active editors/month, 11k very active editors/month

#### Free...

All content freely licensed without restrictions

Creative Commons Attribution Sharealike or Public Domain

Written content or image/video/audio uploads

Wikimedia Commons - multimedia repository commons.wikimedia.org

Commercial re-use is absolutely allowed. Google, publishers...

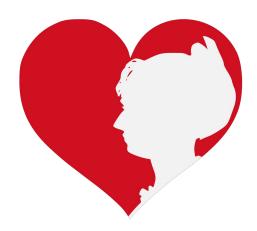

# Wikipedia Basics and Policies

Photo: Georgetown Slavery Archive Editing Workshop
Georgetown University

**Source: Wikimedia Commons** 

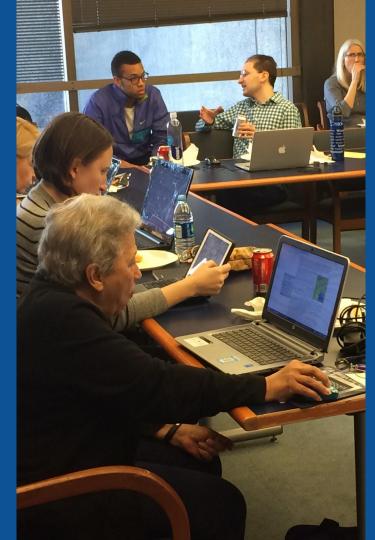

#### Wikis

- A website where anyone can edit any page at any time
- Meant to be "quick"
- Remembers all versions (nothing ever destroyed)
- Hyperlinks between pages

#### Wikipedia policies

- Neutral Point of View written so all sides can agree
- Notability significant independent sources -> importance
- Verifiability Using reliable sources to reference information
- No original research point to existing scholarship
- Assume good faith start with congenial spirit
- Conflicts of interest disclose and abide by terms of service

# Engaging GLAMS

<u>Galleries</u>, <u>Libraries</u>, <u>Archives and Museums</u>

Photo: Art and Feminism Wikipedia-Edit-A-Thon Smithsonian American Art Museum

**Source: Wikimedia Commons** 

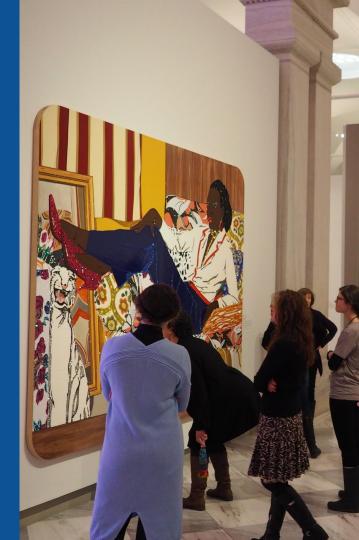

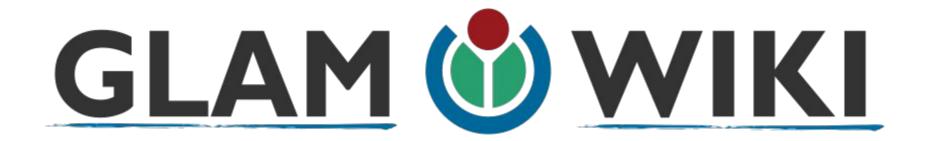

The **GLAM–Wiki initiative** ("galleries, libraries, archives, and museums" with Wikipedia; also including botanic and zoological gardens) helps cultural institutions share their resources with the world through collaborative projects with experienced Wikipedia editors.

### Why Engage GLAMs?

- Gatekeepers of art, culture and history
  - Subject matter experts
- Access to collections, libraries, images
  - Engaged audiences and stakeholders

## Why Partner with Wikipedia

- Mission fulfillment (education, community engagement, interpretation)
- Share resources and collections with the world
- Drive millions of WP page views per day
- Measure impact by monitoring article views

<sup>\*</sup>Be mindful of the Conflict of Interest Policy

# Wikipedia's Gender Gap

Photo: Art and Feminism Wikipedia-Edit-A-Thon National Museum of Women in the Arts

**Source: Wikimedia Commons** 

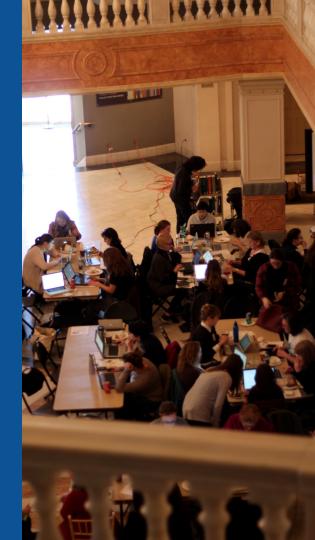

#### Editor gender gap? Unsilence the silent

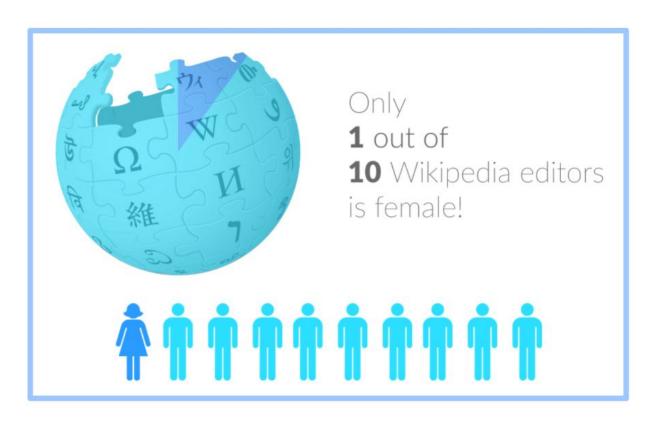

#### Content gender gap? Make the invisible visible

#### Percentage of women's biographies

November 2014

**15%** 

English language Wikipedia October 2019

18.07%

English language Wikipedia

#### **How Can We Fix This?**

- Engagement and participation in edit-a-thons, training opportunities and <u>Wikiprojects like Women in Red. (Example: NMWA event featured the the</u> <u>BBC</u>), Smithsonian Women's History Initiative
- Partnerships with nonprofits\*, colleges/universities, government entities and beyond

\*75% of nonprofit employees are female.

These nonprofits include educational, scientific and literary organizations. It's time to engage these 'gatekeepers'.

## Set Preferences

Photo: Vietnam-Era US Coast Guard Records Editing Workshop National Archives

**Source: Wikimedia Commons** 

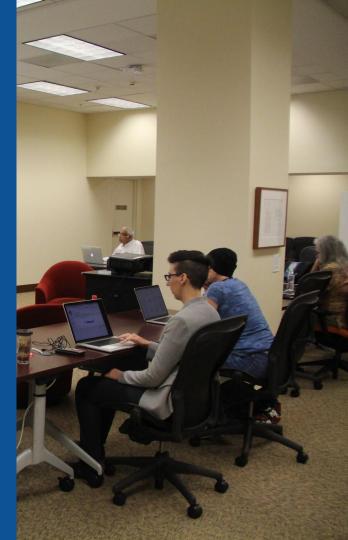

#### Set Editing Preferences: Activate Visual Editor

- 1. Open the Wiki event page or any Wikipeida article
  - 2. Select 'Preferences' (Top right of the page)

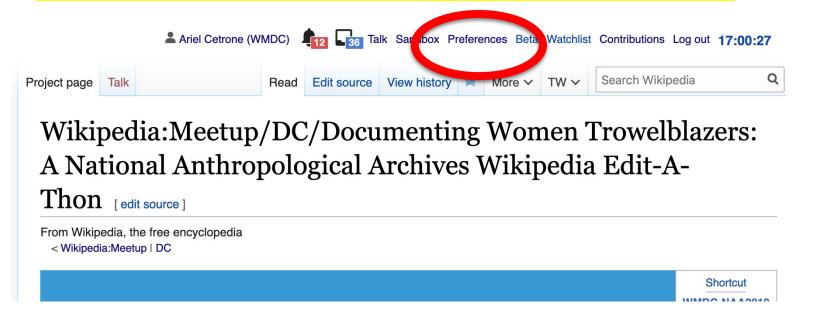

#### Set Editing Preferences: Activate Visual Editor

#### 3. Select the 'Editing' tab

#### **Preferences**

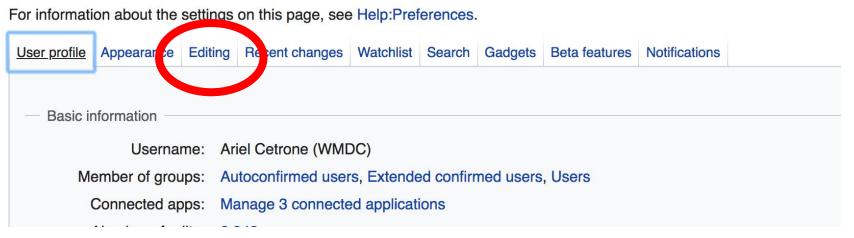

#### **Set Editing Preferences: Editor Type**

- 4. Scroll down to 'Editor'
- 5. Select 'Show me

  Both Editor Tabs' from
  the 'Editing Mode'
  dropdown menu
  - 6. Save (Bottom left)

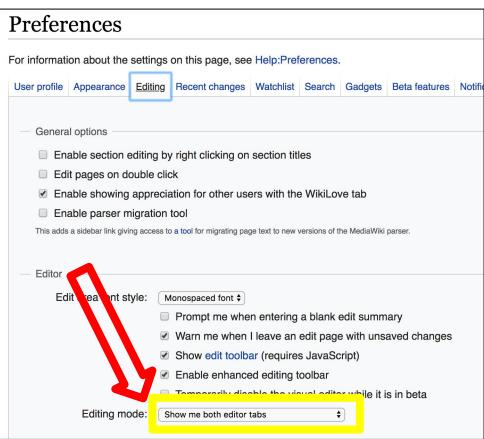

# User Page

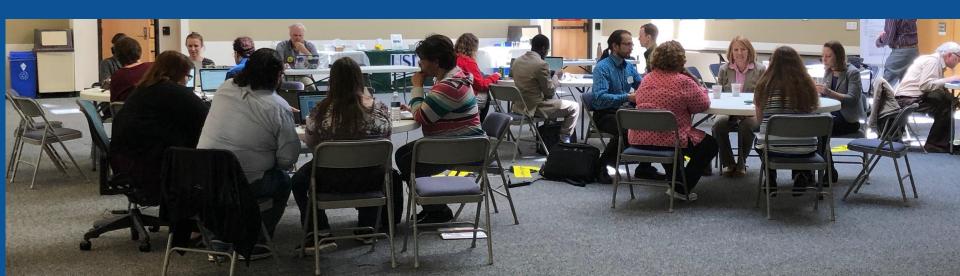

#### **User Page**

- All users/editors are assigned a user page.
- Access user page by selecting your username (top right)

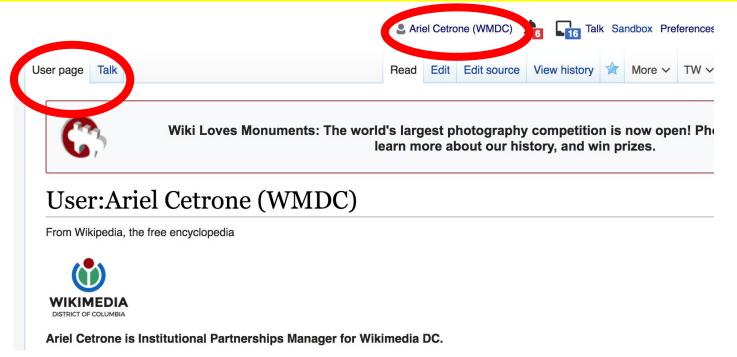

#### **User Page**

- **Opportunity to share information and interests** 
  - **Use is optional**

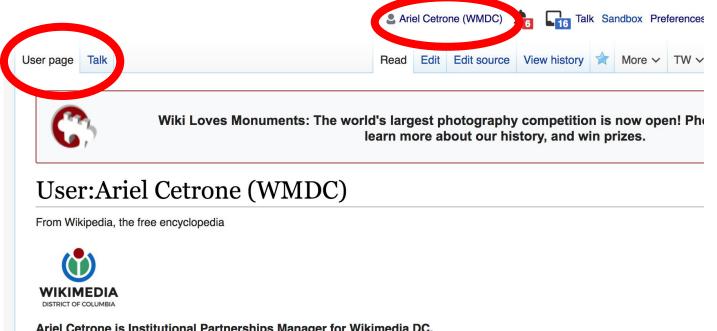

# Tabs/Article Anatomy

Photo: Hispanic Heritage Month Edit-a-thon National Archives

**Source: Wikimedia Commons** 

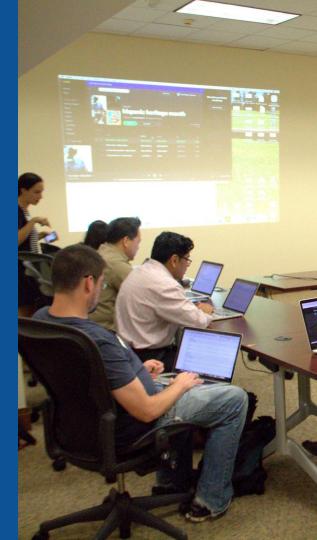

#### **Exploring Tabs: Article history**

#### View all edits ever made by selecting 'View History'

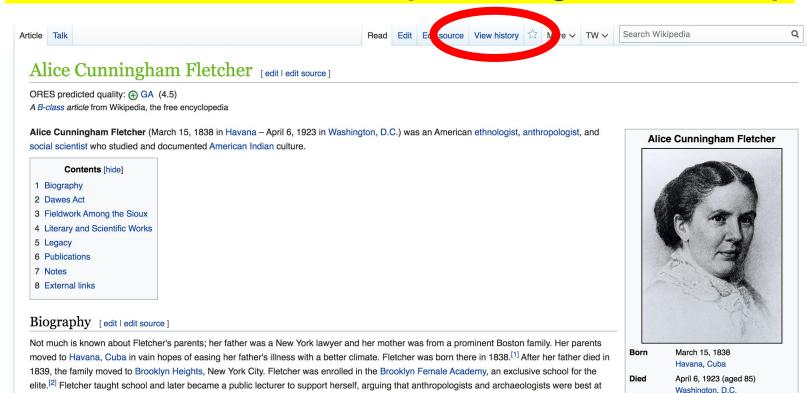

#### **Exploring Tabs: Article history**

#### View all edits ever made by selecting 'View History'

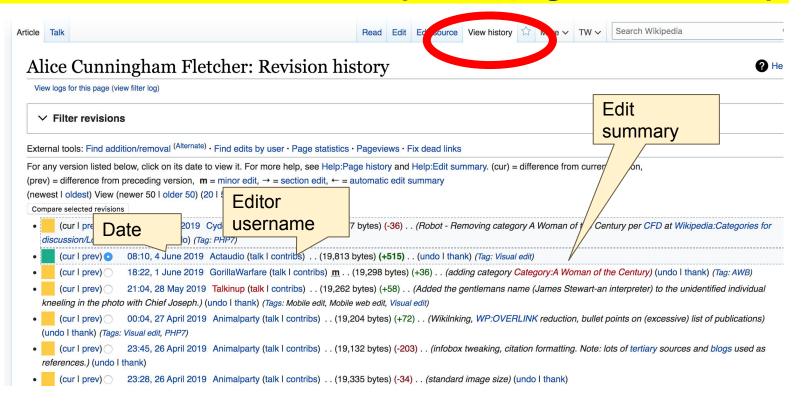

#### **Exploring Tabs: Talk Page - Community Discussion**

- Discuss the article with other editors
  - Use is optional

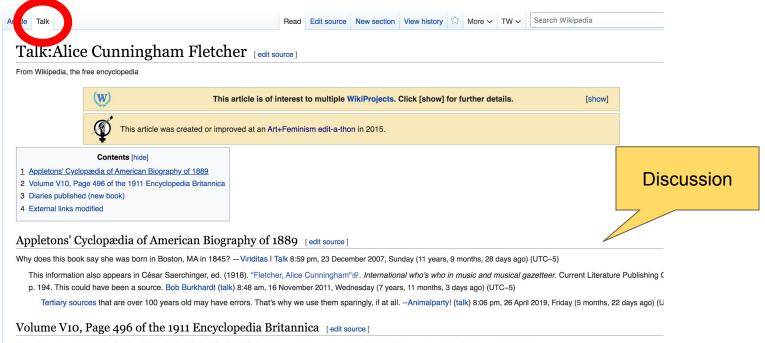

### **Sections: Lead Paragraphs**

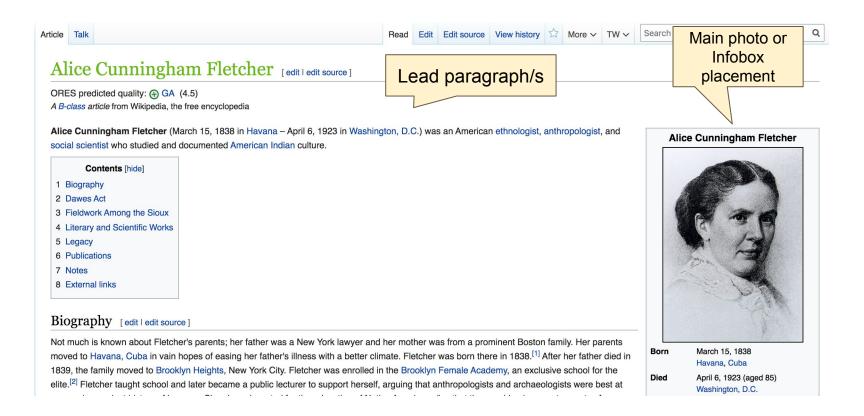

### **Sections: References**

#### Dawes Act [edit | edit | source ]

Alice Fletcher helped write and pass the Dawes Act of 1887. This act imposed a system of private land ow tribes had communal land ownership. Individual Indigenous peoples would be allotted up to 160 acres of lad. [10] Ta period of 25 years. [11] At the time, she thought it would enable American Indians to assimilate to European-American ways, as their best means of survival. The government also wanted to gain "surplus" land for sale to other Americans. The Dawes Act was accountable for the inevitable breakup of all In 92,000,000 of the 138,000,000 acres Indigenous groups had owned in 1887. [10] Fletcher's land allotment w peoples and their land. Fletcher herself may have even realized this error because she abandoned her century.[12]

Notes [edit | edit source]

- 1. ^ a b c "Alice Cunningham Fletcher" №. Encyclopedia.com. Retrieved 25 April 2019.
- 2. A "Alice Cunningham Fletcher" ... womenhistoryblog.com. Retrieved 6 February 2016.
- 3. ^ "Camping With the Sioux:Foreword" ₽. Retrieved 6 February 2016. [permanent dead link]
- 4. ^ a b c d Frederick H. Martens (1959). "Fletcher, Alice Cunningham". Dictionary of American Biography. III, Part 2. New York: Charles Scribner's Sons. pp. 463-4.
- 5. A a b c d e m One or more of the preceding sentences incorporates text from a publication now in the public domain: Chisholm, Hugh, ed. (1911). "Fletcher, Alice Omening the Control of the Control of the Control o

- 7. ^ a b c Camping With the Sioux: Fieldwork Diary of Cunningham Fletcher Archived № 2011-08-06 a Wayback Machine, National Museum of Natural H Archives of the Smithsonian Institution, accessed
- 8. ^ a b Joan Mark (1999). "Fletcher, Alice Cunningha American National P raphy. New York: Oxford U Press
- 9. ^ Lee, Do Fletch 26 AD 10. A a b c Man

History of Amer

References or notes

(Inline citations)

12. <sup>A a b</sup> "A Life of Science and Public Service" №. Smithsonian National Museum of Natural History. Retrieved 5 April 2016.

ndigenous tribes. This was a big difference because traditionally these

land was tax-free and was to be held in trust by the government for a

gous reservations. By 1932 the amount of land acquired was approximately

een viewed as an error in the administration policies of Native American

ork to focus strictly on more ethnographical work after the turn of the

- 13. A "Camping With the Sioux" . Smithsonian National Museum of Natural History. Retrieved 5 April 2016.
- 14. A a b "Alice Cunningham Fletcher" &. Encyclopædia Britannica. Retrieved 8 January 2016.
- 15. ^ Mark, A Stranger in Her Native Land, 6 Link ₽.
- 16. A Chauvenet, Beatrice (1983), Hewett and Friends: A Biography of Santa Fe's Vibrant Era. Santa Fe. New Mexico: Museum of New Mexico Press. p. 160. ISBN 0890131368.
- 17. A "Search results from Audio Recording, 1890 to 1899, Music, Collection, Fletcher, Alice C." Library of Congress. Machinaton D.C. 20540 USA Retrieved 2010-06-04

### **Additional Sections**

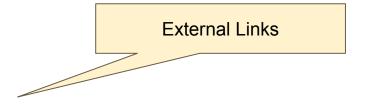

### External links [edit | edit | source]

- 🚵 Media related to Alice Cunningham Fletcher at Wikimedia Commons
- @ Works written by or about Alice Cunningham Fletcher at Wikisource
- Camping With the Sioux: Fieldwork Diary of Alice Cunningham Fletcher &, National Museum of Natural History, Archives of the Smithsonian Institution
- Works by Alice Cunningham Fletcher 
   at Project Gutenberg
- Works by or about Alice Cunningham Fletcher

   at Internet Archive
- Register to the Papers of Alice Cunningham Fletcher and Francis La Flesche &, National Anthropological Archives, Smithsonian Institution

#### Library resources about Alice Cunningham Fletcher

Online books & Resources in your library&

Resources in other libraries ☑

#### By Alice Cunningham Fletcher

Online books ☑

Resources in your library

Resources in other libraries

Resources in other libraries

Resources in other libraries

Resources in other libraries

Resources in your library

Resources in your library

Resources in your library

Resources in your library

Resources in your library

Resources in your library

Resources in your library

Resources in your library

Resources in your library

Resources in your library

Resources in your library

Resources in your library

Resources in your library

Resources in your library

Resources in your library

Resources in your library

Resources in your library

Resources in your library

Resources in your library

Resources in your library

Resources in your library

Resources in your library

Resources in your library

Resources in your library

Resources in your library

Resources in your library

Resources in your library

Resources in your library

Resources in your library

Resources in your library

Resources in your library

Resources in your library

Resources in your library

Resources in your library

Resources in your library

Resources in your library

Resources in your library

Resources in your library

Resources in your library

Resources in your library

Resources in your library

Resources in your library

Authority control 🖍

BNF: cb121772516嵒 (data) 귤・GND: 118882155귤・ISNI: 0000 0000 8189 4384嵒・LCCN: n50003538 壺・MusicBrainz: 668703d4-0ad4-49f7-9352-1d3dbb4984c9壺・NARA: 10582552 귤・NKC: mzk2010587258忌・NLI: 000400549忌・SNAC: w6708mrb 귤・SUDOC: 05955066X 귤・Trove: 994886 귤・VIAF: 120728262 귤・WorldCat Identities (via VIAF): 120728262 귤

Categories (++): 1838 births (-) (±) | 1923 deaths (-) (±) | Harvard University staff (-) (±) | American ethnologists (-) (±) | Women anthropologists (-) (±) | Women ethnologists (-) (±) | Historians of Native Americans (-) (±) | La Flesche family (-) (±) | American women historians (-) (±) | 19th-century American historians (-) (±) | 19th-century American women writers (-) (±) | Early Recording Engineers (1930-1959) (-) (±) | American audio engineers (-) (±) | (+)

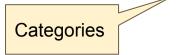

# Editing Existing Articles

Photo: Catergory: Wikimedia DC meetups

**Source: Wikimedia Commons** 

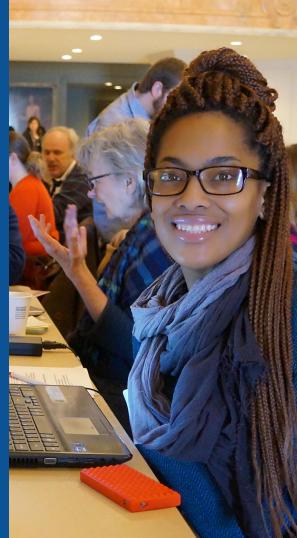

### Edit w/ Visual Editor = What you see is what you get (mostly)

- 1. Locate article on work list
  - 2. Select 'Edit'
- 3. Unsure if you are in Visual Editor?

Select the Pencil (red arrow), select 'Visual editing'

4. Edit as you would in a word processor

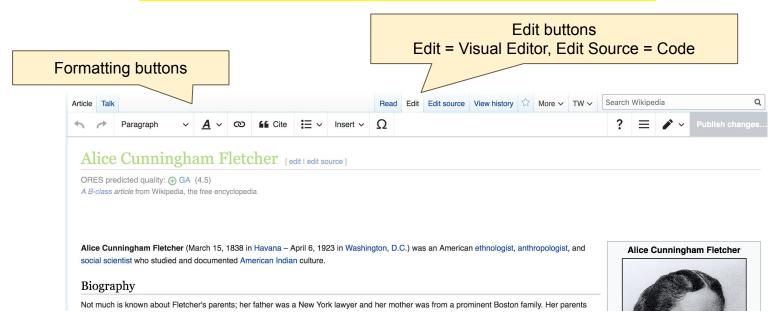

### Cite your sources

### Place cursor in desired location, select 'Cite' Follow prompts

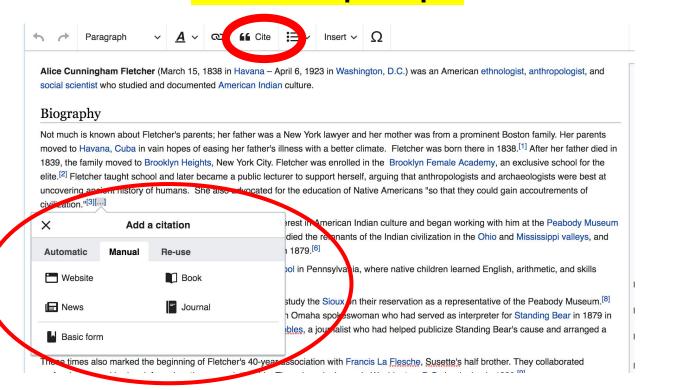

### **Adding Sections**

### 1. Place cursor 2. Select 'Paragraph' 3. Select 'Heading'

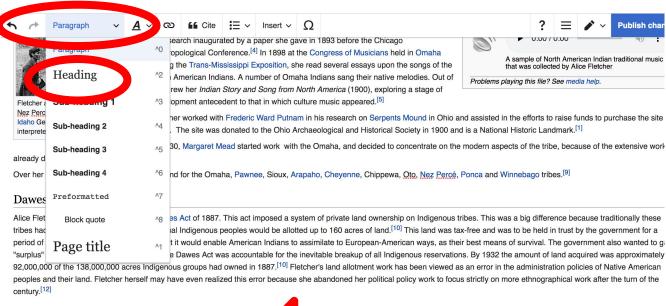

New section with heading

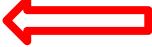

Fieldwork Among the Sioux

Fletcher wrote about the experiences of her 1881 field trip in two journals. These journals included drawings of the plains, reservations, and many of her different campsites throughout easte

### Create links between articles

### 1. Select text 2. Select link icon 3. Select article and 'Done'

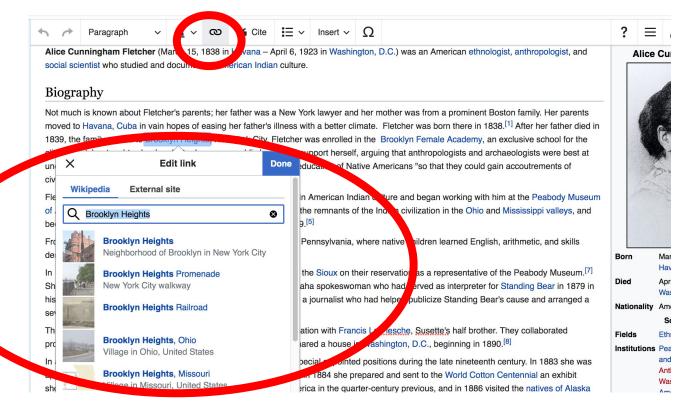

44

### Adding Photos with Wikimedia Commons

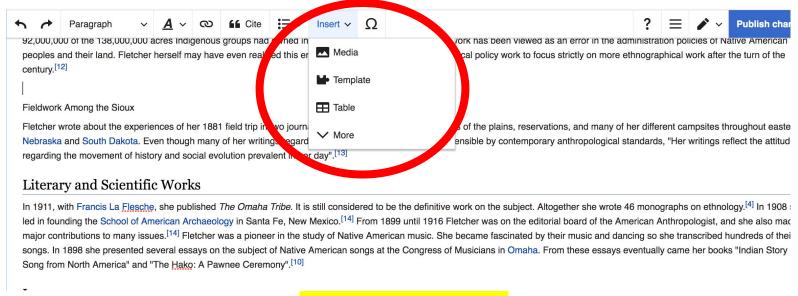

- 1. Place cursor
- 2. Select: 'Insert' + Media'
  - 3. Enter search term
- 4. Select photo + 'Use this image'

### Adding Images with Wikimedia Commons

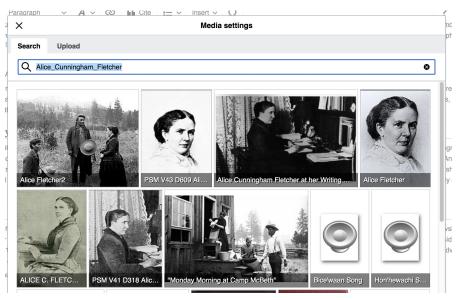

- Search for image and select 'insert'.
- All images must exist in Wikimedia Commons prior to inclusion in Wikipedia

### 'Publish Changes' When Ready

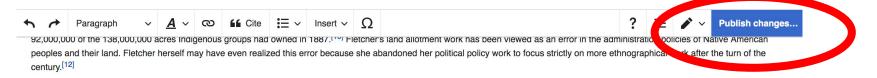

#### Fieldwork Among the Sioux

Fletcher wrote about the experiences of her 1881 field trip in two journals. These journals included drawings of the plains, reservations, and many of her different campsites throughout eastern Nebraska and South Dakota. Even though many of her writings regarding the Sioux would seem rather insensible by contemporary anthropological standards, "Her writings reflect the attitudes regarding the movement of history and social evolution prevalent in her day".[13]

### Literary and Scientific Works

In 1911, with Francis La Flesche, she published *The Omaha Tribe*. It is still considered to be the definitive work on the subject. Altogether she wrote 46 monographs on ethnology.<sup>[4]</sup> In 1908 she led in founding the School of American Archaeology in Santa Fe, New Mexico.<sup>[14]</sup> From 1899 until 1916 Fletcher was on the editorial board of the American Anthropologist, and she also made major contributions to many issues.<sup>[14]</sup> Fletcher was a pioneer in the study of Native American music. She became fascinated by their music and dancing so she transcribed hundreds of their songs. In 1898 she presented several essays on the subject of Native American songs at the Congress of Musicians in Omaha. From these essays eventually came her books "Indian Story and

 To quickly abandon changes made to an article, select 'Read' (next to Edit/Edit Source) and your edits will not be saved.

### **Explore linked articles**

- Search hyperlinked articles for relevant information
- 'Copy and Paste' is acceptable between WP articles as long as content is relevant
  - Also a good way to find new sources

## Creating New Articles

Photo: University of Maryland iSchool Disability

Justice Editing Workshop

Source: Wikimedia Commons

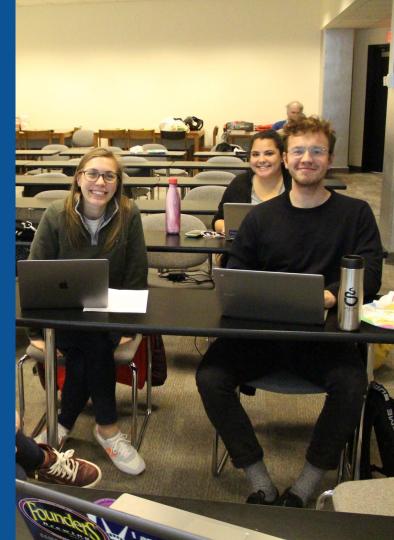

### Start a Draft Article with Article Wizard

### Use the Article Wizard

- Search Wikipedia: Article Wizard
  - Follow prompts
  - Publish in draft form

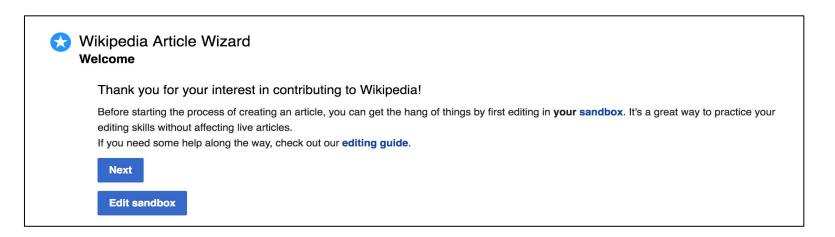

### Or...

### Create A New Article: Three Ways to Get Started

- 1. Start a 'Draft'
- Enter Draft:Article title into WP search bar
  - Click the red link to start the article

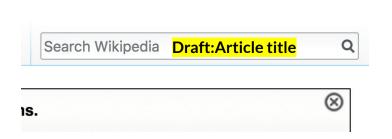

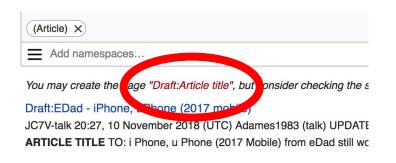

### **Draft** cont.

- Start writing and publish as you go
  - When happy with your draft, select 'More' then 'Move'
- Select 'Article' in menu under New Title, remove 'Draft:' and move page

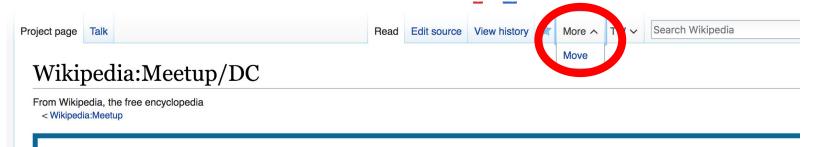

### Create A New Article cont.

- 2. Start a 'Mainspace' article
- Enter Article title into WP search bar
  - Click the red link to start the article
    - Create
    - Publish

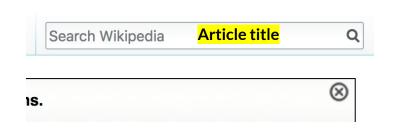

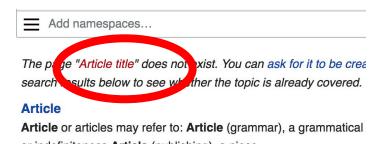

### Create A New Article cont.

### 3. Practice using your Sandbox

- Select Sandbox
- Select Edit or Edit Source
- Create article or section
- Copy/Paste Sandbox content into a draft of mainspace article

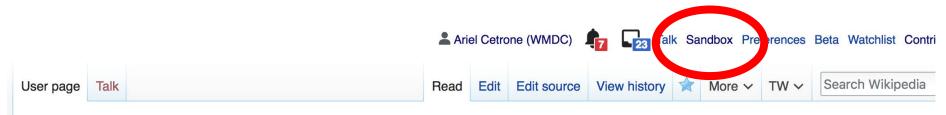

User:Ariel Cetrone (WMDC)/sandbox

### Tips/Other Waysto Edit

Photo: National Rivers and Trails Wikipedia Editing Workshop
Bureau of Land Management

**Source: Wikimedia Commons** 

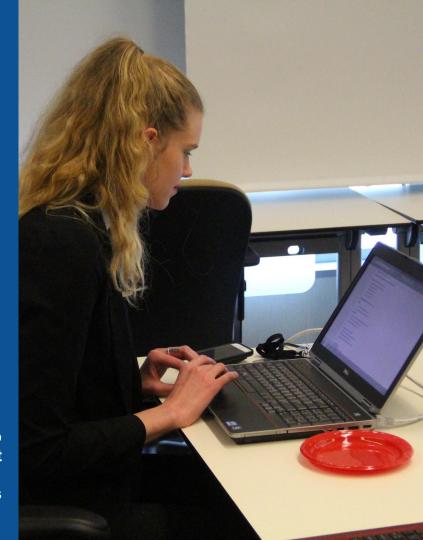

### **Adding Categories**

```
Categories (++): 1838 births (-) (±) | 1923 deaths (-) (±) | Harvard University staff (-) (±) | American ethnologists (-) (±) | Women anthropologists (-) (±) | Women ethnologists (-) (±) | Historians of Native Americans (-) (±) | La Flesche family (-) (±) | American women historians (-) (±) | 19th-century American birthings (-) (±) | 19th-century American women writers (-) (±) | Early Recording Engineers (1930-1959) (-) (±) | American audio engineers (1940) (-) (±) | Historians of Native American women writers (-) (±) | Early Recording Engineers (1930-1959) (-) (±) | American audio engineers (1940) (-) (±) | Historians of Native American women writers (-) (±) | Early Recording Engineers (1930-1959) (-) (±) | American audio engineers (1940) (-) (±) | Historians (-) (±) | Early Recording Engineers (1930-1959) (-) (±) | Early Recording Engineers (1930-1959) (-) (±) | Early Recording Engineers (1930-1959) (-) (±) | Early Recording Engineers (1930-1959) (-) (±) | Early Recording Engineers (1930-1959) (-) (±) | Early Recording Engineers (1930-1959) (-) (±) | Early Recording Engineers (1930-1959) (-) (±) | Early Recording Engineers (1930-1959) (-) (±) | Early Recording Engineers (1930-1959) (-) (±) | Early Recording Engineers (1930-1959) (-) (±) | Early Recording Engineers (1930-1959) (-) (±) | Early Recording Engineers (1930-1959) (-) (±) | Early Recording Engineers (1930-1959) (-) (±) | Early Recording Engineers (1930-1959) (-) (±) | Early Recording Engineers (1930-1959) (-) (±) | Early Recording Engineers (1930-1959) (-) (±) | Early Recording Engineers (1930-1959) (-) (±) | Early Recording Engineers (1930-1959) (-) (±) | Early Recording Engineers (1930-1959) (-) (±) | Early Recording Engineers (1930-1959) (-) (±) | Early Recording Engineers (1930-1959) (-) (±) | Early Recording Engineers (1930-1959) (-) (±) | Early Recording Engineers (1930-1959) (-) (±) | Early Recording Engineers (1930-1959) (-) (±) | Early Recording Engineers (1930-1959) (-) (±) | Early Recording Engineers (1930-1959) (-) (±) | Early Recording E
```

- 1. Leave Editing mode
- 2. Select +
- 3. Type the category name into the field, i.e. Women anthropologists. Only existing categories will appear in the list of options. You may create new categories.
- 4. Select 'Apply Changes'

### Redirects

- 1. Identify target article 'Ellen Powell Thompson'
  - 2. Create a new article. Name it the alias. 'Nellie Powell Thompson'
  - 3. To Redirect, select icon w/ three lines.4. Select Page settings.

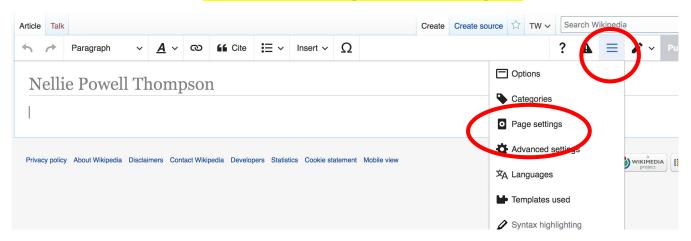

### Redirects cont.

- 5. Select 'Redirect page to'
- 6. Enter name of the target article (Ex. Ellen Powell Thompson)
  7. Select Apply changes 8. Select 'Apply changes

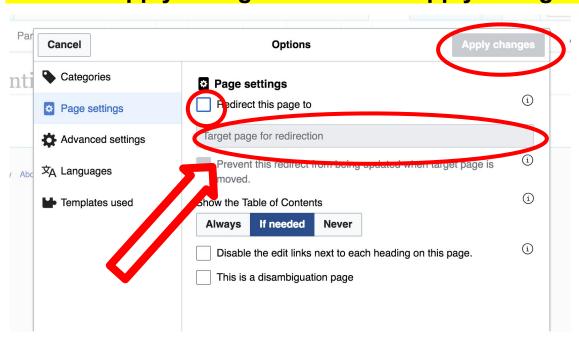

# Uploading Photos to Wikicommons

**Photo: Sumner School Archive Editing Workshop** 

**Source: Wikimedia Commons** 

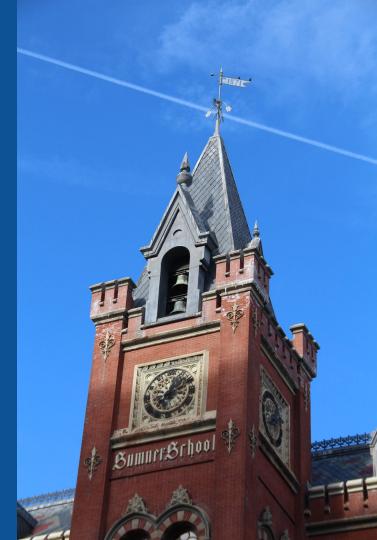

### Go to commons.wikimedia.org Select Upload

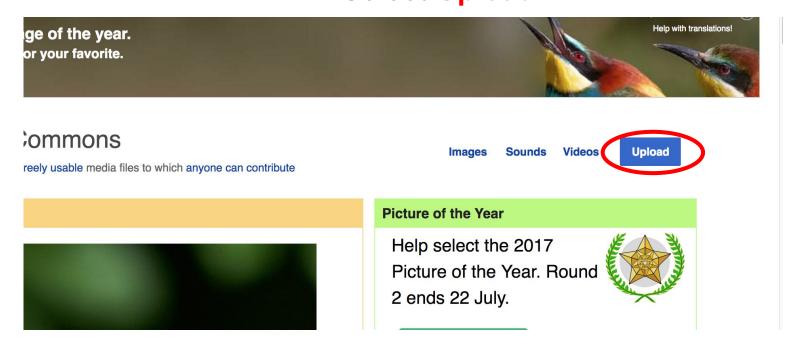

### 3. Select media files to share

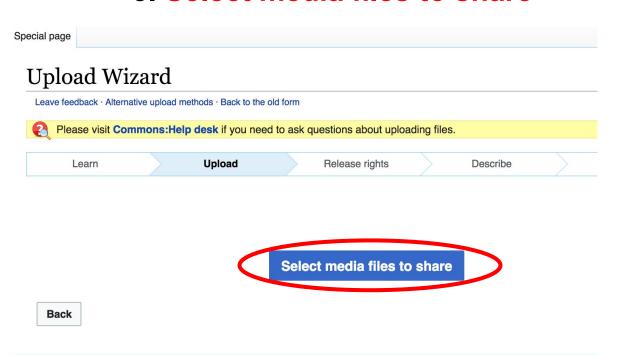

### 4. Address copyright

### **Upload Wizard** Leave feedback · Alternative upload methods · Back to the old form Please visit Commons: Help desk if you need to ask questions about uploading files. Release rights Learn Upload Describe Use This site requires you to provide copyright information for this work, to make sure everyone can legally reuse it. This file is my own work. I, Ariel Cetrone (WMDC) , the copyright holder of this work, irrevocably grant anyone the right to use this work under the Creative Commons Attribution ShareAlike 4.0 license (legal code). (Anyone may use, share or remix this work, as long as they credit me and share any derivative work under this license.) Use a different license This file is not my own work. Back

### 4. Name and caption your photo, add category

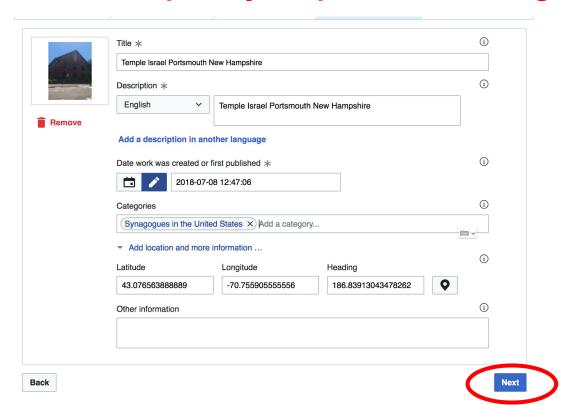